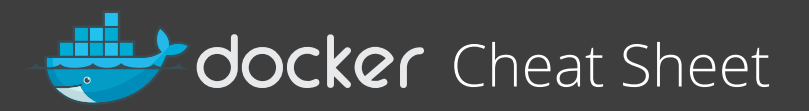

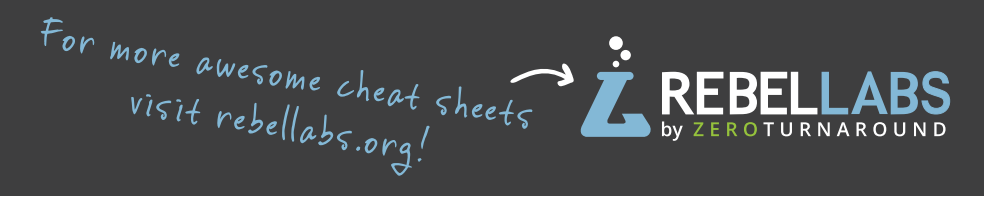

### **Glossary**

**Layer -** a set of read-only files to provision the system

**Image -** a read-only layer that is the base of your container. Might have a parent image

**Container -** a runnable instance of the image

**Registry / Hub -** central place where images live

**Docker machine - a VM to run** Docker containers (Linux does this natively)

**Docker compose - a utility to run** multiple containers as a system

Download an image **docker pull image\_name**

Start and stop the container **docker [start|stop] container\_name**

Create and start container, run command **docker run -ti --name container\_name image\_name command**

Create and start container, run command, destroy container

**docker run --rm -ti image\_name command**

Example filesystem and port mappings **docker run -it --rm -p 8080:8080 -v /path/to/agent.jar:/agent.jar -e JAVA\_OPTS="-javaagent:/agent.jar" tomcat:8.0.29-jre8**

## **Useful one-liners Docker cleanup commands Docker compose syntax**

Kill all running containers **docker kill \$(docker ps -q)**

Delete dangling images **docker rmi \$(docker images -q -f dangling=true)**

Remove all stopped containers **docker rm \$(docker ps -a -q)**

# **Docker machine commands**

Use docker-machine to run the containers

Start a machine **docker-machine start machine\_name**

Configure docker to use a specific machine **eval "\$(docker-machine env machine\_name)"**

docker-compose.yml file example **version: "2" services: web: container\_name: "web" image: java:8 # image name # command to run command: java -jar /app/app.jar ports: # map ports to the host - "4567:4567" volumes: # map filesystem to the host - ./myapp.jar:/app/app.jar mongo: # container name image: mongo # image name**

Create and start containers **docker-compose up**

# **Interacting with a container**

Run a command in the container **docker exec -ti container\_name command.sh**

Follow the container logs **docker logs -ft container\_name**

### Save a running container as an image

**docker commit -m "commit message" -a "author" container\_name username/image\_name:tag**

> BROLIGHT TO YOU RY **JRebel**

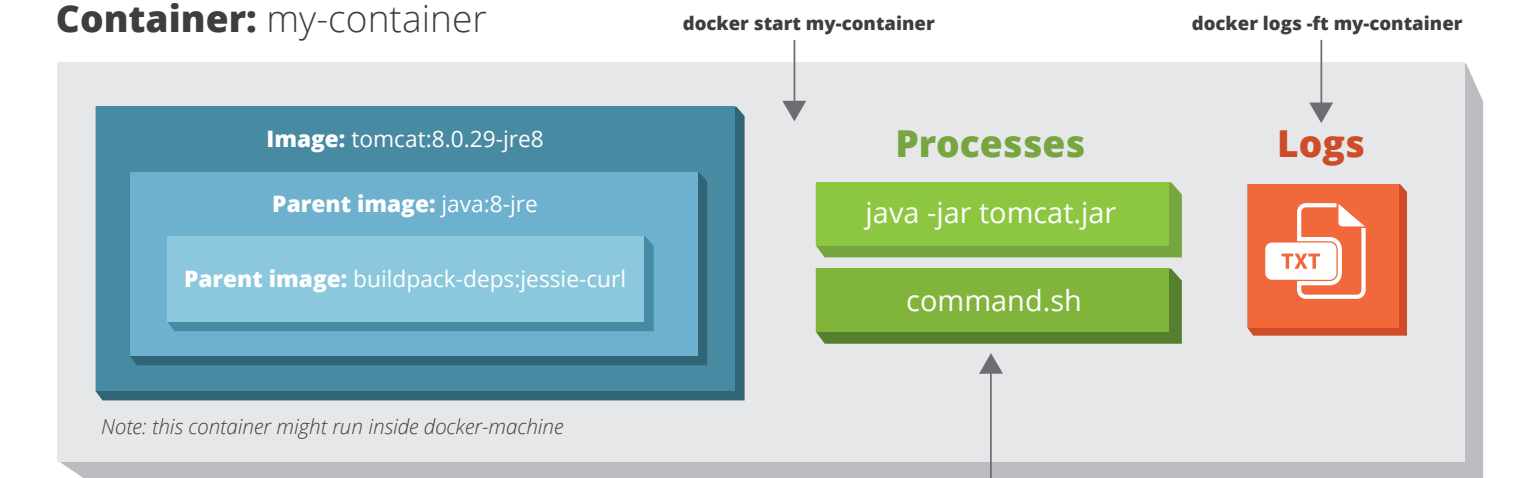

**docker exec -ti my-container command.sh**